*Southeastern Chapter of the American Association of Law Libraries'*

# Southeastern Law Librarian

Summer 2012 *<www.aallnet.org/chapter/seaall>* Volume 37 Issue 3

### Presidential Ponderings

SEAALL President Edward T. Hart Head of Technical Services -- University of Florida, Lawton Chiles Legal Information Center hart@law.ufl.edu

Thanks to everyone at AALL Boston who attended the SEAALL Business Meeting and the Reception that followed. Besides keeping atop chapter's activities, this is always an excellent opportunity to network with regional colleagues. I realized for all of us there are many possible conflicts in the AALL schedule, and I appreciated those who made the effort to attend our events.

Beside the usual committee reports and news about the next chapter meeting which you can read elsewhere in this newsletter and on the SEAALL website, Bill Beintema presented the chapter a check from COSELL for over \$4,000 to support future scholarships. The funds came from the dissolution of COSELL. While many of us have mix feelings about COSELL's status, we will see that the funds are put to good use supporting the education of future law librarians.

Bill' presentation was well timed, because afterwards, I had the honor and pleasure of presenting him a certificate granting him Lifetime Membership in the chapter and returning his recently submitted dues payment. Bill proudly shared that he had attended 42 AALL meeting, 37 of them in the company of his wife Jane. Apparently, she had to stay home with the children a few times. Why didn't Bill stay home as well, is a question I am waiting for someone to ask him. Bill's record of participation and support of our profession is a worthy one that will be rarely matched let alone surpassed. Bill we thank you for all your service to SEAALL, and I look forward to seeing you in Seattle next year.

The Membership Committee, with Ryan Valentin as Chair, did a wonderful job promoting the chapter at the AALL activities area. If you did not get your SEAALL magnolia coaster you missed out on a unique conference goodie. Their promotion of SEAALL members wearing seersucker at the conference's opening reception made it easier to identify our regional colleagues. Yours truly even invested in his first seersucker jacket (thanks to an excellent sale at Belks!)

The meeting in Boston was the first time I was accompanied to AALL by my family, my wife Karen and son James. They came once with me to a SEAALL meeting, Williamsburg, and they had a great time. Boston is a special place for us, and we were not going to miss out on the chance for the whole family to go. Karen and I moved to Cambridge sixteen years ago this August, she from the village of Kirk Merrington, England, me from Valdosta, Georgia. We lived in the area for eight years while I attended and worked at the law school now known as New England Law – Boston. She and I were married at Cambridge City Hall. Some ask, "Did she marry me to get a green card?" I reply, "No, I married her so she would pay the rent while I was in law school." Our James was born at Mt. Auburn Hospital, also in Cambridge. We moved seven years ago, a return home to

*Continued on next page*

#### *Presidential Ponderings - From Previous Page*

the South for me, when James was only three months old. This trip was his first back to Boston. Karen was not going to pass on a trip to her first home in America!

When accompanied by your family, AALL is a very different meeting, not good versus bad, just different. I enjoyed the opportunity to share the AALL experience with my family. James was amazed by all the goodies in the Exhibit Hall (Thanks CALI for the Lego figures and to AALL for the ice cream treats on Tuesday) and came home with quite a collection. James savored the different cheeses offered at the receptions, and has the photo taken of us at the West reception on his bedside table. My wife found it interesting the level of marketing our vendors do to solicit our business (consider the frame James' photo is in). The difference for me was trying to balance my professional obligations in what is already four tightly packed days, with the desire to spend time with my family. There were also my attempts to quietly leave the hotel room every morning for the 7 a.m. breakfast meetings (Failed every time, as James woke and launched himself from his bed wanting to go with me.) As they spent most of the day visiting the Children's Museum, the Franklin Park Zoo, and the Science Museum, I was diligently attending meetings and education program, in the end, it was a great adventure for all of us.

I highly recommend bringing your family at least once with you to an AALL meeting. It helps them understand how maddening and intense the four days can be, and they also meet the wonderful colleagues whom I bet you mention during conversations at home. Having the family with me caused me to turn down my intensity and actually paused to consider what AALL's annual meeting means to me. I look forward to attending another 33 meetings, a few more with the family, to match Bill's current record.

Looking ahead for SEAALL, we are now less than eight months away from our chapter meeting 18-20 April 2013 at the Marriott Courtyard in Decatur, Georgia. You have seen Sarah Mauldin's announcements about hotel reservations – you better make them sooner rather than later. Our meeting overlaps with Agnes Scott College reunion weekend! Speaking of Scotties, Pamela Melton put out the call for program proposals, so please get your gray cells working on ideas.

Good luck with the start of the new school year!

### **Contents**

- **1 -- Presidential Ponderings** *by Edward T. Hart*
- **3 -- ProQuest Congressional and Legislative Insight** *by Clanitra L. Stewart*
- **6 -- Using Social Media for Marketing and Outreach in Law Libraries** *by*

*Endie S. Sowers*

- **7 -- Going Beyond Stereotypes** *by Christine Napoleon*
- **9 -- Call For Program Proposals**
- **10 -- Service to SEAALL Award Announcement**
- **10 -- Your Law Librarianship Career Starts at School!** *by Teresa Kleitches*
- **12 -- SEAALL Placement Opportunities**
- **13 -- Business Meeting Minutes**
- **15 -- Editorial Staying Up To Date** *by Brian Barnes*
- **16 -- SEAALL Officers 2012 2013**
- **17 -- Southeastern Law Librarian Submission Guidelines**

Volume 37, Issue 3 • Summer 2012 • Southeastern Law Librarian 2

### ProQuest Congressional and Legislative Insight: A Few Thoughts from a Future Law Librarian

Clanitra L. Stewart, J.D. M.L.I.S. Candidate (Expected Date: May 2013) University of South Carolina STEWA224@email.sc.edu

*When I graduated from the Walter F. George School of Law at Mercer University in 2000, I had little idea that just twelve years later I would have embarked on a completely new and fascinating journey in my legal career through law librarianship. My selection as a SEAALL Scholarship recipient for the 2011-2012 term has furthered my ability to pursue this exciting new aspect of my career, for which I am extremely grateful and express my thanks.* 

As a current M.L.I.S. candidate at the University of South Carolina, I have been fortunate to have the opportunity to immerse myself in librarianship projects and experiences that have enhanced my study beyond the classroom. One such project, completed earlier this year, was a collaborative initiative between the Coleman Karesh Law Library and the Thomas Cooper Library at the University of South Carolina that allowed me to develop extremely detailed research guides covering the many features of ProQuest's Congressional and Legislative Insight databases. The process of developing the research guides, which are accessible through an accompanying LibGuide located at [http://guides.law.sc.edu/federallegislativehistory,](http://guides.law.sc.edu/federallegislativehistory) impressed upon me the usefulness of these databases for quickly accessing Congressional information and federal legislative histories. Having extensively explored the databases for that initiative, I am excited to share five reflections in the hopes that others may find them as useful for their patrons as I do.

#### **A Brief History of Congressional and Legislative Insight**

For the uninitiated, a brief review of the recent history of the databases is appropriate. In 2010, ProQuest announced its purchase of the Congressional Information Service line of products from LexisNexis, which included the LexisNexis Congressional and LexisNexis Statutes at Large products, as well as an extensive number of digital Congressional materials through collections such as United States Serial Set document and map collections, the Congressional Research and Congressional Hearings collections, and the Congressional Record Permanent Digital Collection.<sup>1</sup> Since that time, Congressional and Legislative Insight have been expanded to the databases that we know today. In Summer 2012, ProQuest Congressional and Legislative Insight were both moved to the ProQuest servers from the LexisNexis servers, with ProQuest Congressional also being redesigned under the ProQuest platform.<sup>2</sup>

Congressional contains Congressional materials from 1789 to present, although specific coverage is dependent upon the type of Congressional material sought and your institution's subscription level.3 Similarly, Legislative Insight provides legislative histories for nearly 18,000 federal laws from 1929 to present, with plans in place to offer pre-1929 laws soon.<sup>4</sup> Although most law librarians will be familiar with several other online and electronic resources for Congressional publications and federal legislative histories, few can deny the positive aspects of finding all of this information aggregated so fully in just two databases.

As is evident to researchers from a thorough examination of the databases, Congressional provides access primarily to Congressional publications and related documents while Legislative Insight focuses specifically on federal legislative histories. Like most databases, Congressional and Legislative Insight provide researchers with several methods to access information using both keyword terms and citations. Under the new ProQuest

#### *Stewart Article - From Previous Page*

platform, Congressional provides a Basic Search, an Advanced Search, and a Search By Numbers option, as well as search options for Congressional member and committee information, federal regulations, and political news.5 Similarly, Legislative Insight allows researchers to retrieve federal legislative histories through a Quick Search, a Guided Search, a Search By Numbers option, and a Legislative Process search.<sup>6</sup> While Congressional and Legislative Insight do contain some overlapping content, the databases are sufficiently distinct for novice researchers to quickly learn which database to use for their research needs. For those experienced with this type of research, the databases eliminate much of the need to refer to cumbersome print volumes or microform materials.

#### **Reflections on ProQuest Congressional and Legislative Insight**

After gaining experience researching within Congressional and Legislative Insight, a researcher will definitely come away with some distinct impressions (positive or negative) about the databases. For me, those impressions were as follows:

#### *1. ProQuest Legislative Insight's Legislative Process Search Feature is Truly a "Go-To" Resource*

A researcher seeking the federal legislative history for a law need do little more than enter the Public Law number for the law being researched to retrieve the law's full legislative history. That is, of course, assuming the federal law was passed in 1929 or later and is one of the laws selected by the database developers for inclusion in the content. Despite this limitation, as ProQuest's content grows, the Legislative Process feature is likely to become an increasingly useful resource for researchers. Legislative Insight's display for a federal law's legislative history not only breaks down the Congressional publications comprising the legislative history by type of publication (e.g., bill, report, Presidential signing statement, etc.), but also allows the researcher to limit the display to a specific part of the legislative process (e.g., after a bill goes to committee, after a bill goes to the floor, etc.). This allows researchers, particularly novice ones, to quickly isolate the Congressional documents within the legislative history that are most relevant for their research purposes. For students in particular, this feature has the potential to be one of the most frequently-used parts of the database.

#### *2. ProQuest Congressional's Migration to the New ProQuest Platform is a Big Improvement*

Compared to the old platform, Congressional's new interface under the ProQuest platform provides a much more user-friendly search experience. While the search process remains substantially the same, the clean, familiar look of the ProQuest platform lays out the search options and available content more clearly for the researcher. Additionally, the Help features, which were a bit difficult to fully appreciate under the old platform, are now more prominently displayed at the top of the database and through "How Do I?" links in the sidebar. These improvements makes the database much easier to understand and navigate.

#### *3. ProQuest Congressional's Political News Feature Would Benefit from Expansion*

Within Congressional, researchers can access political news on relevant topics primarily from the Washington Post, from Roll Call, and from The Hill.<sup>7</sup> While these publications are certainly relevant to Congressional news and allow researchers to get some political news without leaving the database, the feature could greatly benefit from the inclusion of additional news sources. As ProQuest expands its coverage of news sources through Congressional, the Political News feature will grow in its potential to become a substantial feature of the database.

#### *Stewart Article - From Previous Page*

*4. Easy Access to the U.S. Code and to Federal Regulations through ProQuest Congressional Should Not Be Underestimated*

Although there are other online and electronic resources available for retrieving sections of the United States Code, the Federal Register, and the Code of Federal Regulations, Congressional allows researchers to easily retrieve this information both through keyword terms and by citation.<sup>8</sup> Law students, and even undergraduate students studying Congressional information, may feel more comfortable searching for this information within Congressional than with some other online and electronic resources, particularly if they are already researching within the database for related information. It is worth emphasizing these features to students, if only to get them more comfortable with using Congressional for their research needs.

#### *5. ProQuest Congressional and Legislative Insight Offer an Extensive Amount of Information, Which Could Be Overwhelming for Some*

Despite the clear usefulness of Congressional and Legislative Insight, it is worth pointing out that the sheer number of search features and types of documents available through the databases could easily overwhelm novice researchers who are unacquainted with this type of research. While Congressional's new platform helps to clear up some of the potential confusion, it is incumbent upon us to try to make the research process through the databases as simple for patrons to understand as possible. While ProQuest's training materials and guides can serve as resources for us in fully understanding the databases, creating our own research guides and other training materials designed for our patrons can help us frame the Congressional information/federal legislative history research process in a way that will be most easily understood by our own patrons.

I invite you all to think about what information you can provide that will make it easier for your patrons to research Congressional information and federal legislative history efficiently and confidently.

<sup>1</sup> ProQuest, LLC. (2012). ProQuest acquires acclaimed Congressional Information Service and University Publications of America from LexisNexis. Retrieved from http://www.proquest.com/en-US/promos/feature15\_ pq.shtml

2 ProQuest, LLC. (2012). Migration. Retrieved from http://proquest.libguides.com/migration

<sup>3</sup> ProQuest, LLC. (2012). ProQuest Congressional. Retrieved from http://cisupa.proquest.com/ws\_display. asp?filter=Congressional%20Overview

4 ProQuest, LLC. (2012). ProQuest Legislative Insight content. Retrieved from http://cisupa.proquest.com/ ws\_display.asp?filter=Legislative%20Insight%20Content

<sup>5</sup> ProQuest, LLC. (2011). Finding information on ProQuest Congressional. Retrieved from http://wiki.proquest. com/congressional/index.php?title=Finding\_Information\_on\_ProQuest\_Congressional

6 ProQuest, LLC. (2011). ProQuest Legislative Insight features. Retrieved from http://cisupa.proquest.com/ ws\_display.asp?filter=Legislative%20Insight%20Features

7 ProQuest, LLC. (2011). ProQuest Congressional basic subscription. Retrieved from http://cisupa.proquest. com/ws\_display.asp?filter=Congressional%20Content

8 ProQuest, LLC. (2011). ProQuest Congressional basic subscription. Retrieved from http://cisupa.proquest. com/ws\_display.asp?filter=Congressional%20Content

Volume 37, Issue 3 • Summer 2012 • Southeastern Law Librarian 5

# Using Social Media for Marketing and Outreach in Law Libraries

Endia S. Sowers Reference & Government Documents Librarian Howard University School of Law Library esowers@law.howard.edu

*"Does the organization have a Facebook page?"* 

#### *"Is your company on Twitter?"*

These questions have become commonplace over the past five years, and are often more frequently asked than, *"Do you have a business card?"* Using social media has become the telltale sign of a modern business. Law libraries can also benefit from utilizing social media websites for marketing and patron outreach. These websites allow librarians to express creativity, educate library users, announce events, and brand their law libraries.

Of all the great reasons for law libraries to join the social media trend, one of the biggest benefits is cost. Facebook, Twitter, and most other avenues of social media are free to use. In a time when many libraries are being more budget conscious, free and low-cost marketing opportunities should be maximized. Participation in popular social media websites also allows law libraries to reach larger audiences and serve patrons from across the globe. This may only seem attractive to academic law libraries and those that cater to pro se litigants, but librarians in law firms can also use social media to serve offices in multiple locations. Another positive thing about social media websites is that they are often user-friendly. Millions of people access these sites for personal use, so many librarians are already familiar with how to navigate popular social media websites, and require minimal training.

There are some possible disadvantages to consider when determining whether your law library would benefit from using social media. With there being so many forms of social networking available, some people are experiencing social media fatigue. This fatigue is not just a potential issue for library patrons, but also for law librarians who feel overwhelmed with trying to keep up with weekly or daily blog posts, status changes, and tweets. This information overload can be prevented by being selective in which avenues of social media your law library employs. Setting clear objectives and outreach goals for your law library will ensure the selection of the best social networking forum for your organization. This also aids in preventing deviation from your law library's mission or brand, which is another possible disadvantage of engaging in social media.

Whether it is through the use of a library blog, daily tweets, or tutorial videos on YouTube, tapping into the social media trend is one way to build bridges between law libraries and their patrons. Here are ten ways that law libraries can use social media to enhance their marketing and outreach efforts:

- 1. Use Facebook pages to announce upcoming workshops and to promote contests and giveaways.
- 2. Create a Twitter account and tweet the arrival of new acquisitions and popular books.
- 3. Record a video of the law library's most frequently asked questions and upload it to YouTube.
- 4. Create virtual bulletin boards on Tumblr or Pinterest that highlight special collections and rare books.

5. Publish blog postings to introduce new staff members to the community or interview current employees for "A Day in the Life" series.

- 6. Encourage interaction with the surrounding community by advertising library events on MeetUp.com.
- 7. Pin desired book covers and resources on Pinterest so that library supporters can select titles to donate.

#### *Sowers Article - From Previous Page*

Link these titles to a bookstore website for quick and easy ordering.

- 8. Use a Facebook mobile app that allows patrons to quickly access library information on the go.
- 9. Tweet tips on how to locate free legal resources on the Internet.
- 10. Setup circles on Google+ for everything from author and editor feedback, to reference chat sessions.

The opportunities are endless for law libraries to carve out a unique corner of the social media trend to improve outreach, marketing, and patron services.

*\*Thank you to SEAALL for granting me a student scholarship. I am happy to announce that I graduated from North Carolina Central University's J.D. /M.L.S. program in May 2012, and accepted a position at the How*ard University School of Law Library. I am so grateful for the award and excited about joining the field of law *librarianship.*

### Going Beyond Stereotypes

#### Christine Napoleon Reference Librarian Fellow Florida Coastal School of Law CNapoleon@fcsl.edu

*"In the public psyche, a librarian is a woman of indeterminate age, who wears spectacles; a person with either a timorous disposition or an austere disposition, wearing a long sleeved blouse buttoned to the neck; someone*  who loves silence, likes books, and suffers people. Librarians don't laugh. They are covered with a thin film of dust. They have pale skins, which, when touched (as if one ever could) might flake and prove to be reptilian *scales."* 

-From "*Between the Stacks*", by Barry Bowes (London: Landesman, 1979)

A woman walked to the customs officer at the Canada-US border to get her visa in order to work in the United *States. The customs officer looked her over and asked what work she would be doing. With barely contained excitement, she exclaimed, "I'm going to be a librarian." Without bothering to mask his shock, the customs*  officer declared, "But you can't be a librarian—you don't look like one!" The woman could not resist asking, *"What does a librarian look like?" The customs officer replied in all seriousness, "You know, older woman* with a bun, glasses, a frown and a cat or two! I met some librarians before and they seemed miserable!" He *then concluded with a question, "Why would you want to be a librarian?"*

Why wouldn't I want to be a librarian? I remember thinking, "Who wouldn't want to be a librarian?" I reminded myself that I had to keep my cool and not jeopardize the visa process because I needed the visa for my fellowship. I think that I just smiled and said that none of the librarians I knew fitted the description that he gave me. In the year since that incident at the border, I have experienced numerous instances where I have not only questioned why I want to be a librarian, but also how I would like others to perceive me as a librarian.

Looking back, I realize that one of the reasons that I was so shocked by the customs officer's comments was that I had never paid attention to librarian stereotypes. Maybe, it is because I grew up in India and Kuwait and we did not have the same stereotypes. In addition, for the past twenty years, I have lived in North America and I have used libraries in both Canada and the United States and I can honestly say that I have not met a single librarian who fits the customs officer's idea of a librarian.

#### *Napoleon Article - From Previous Page*

As far back as I can remember I have always been friends with librarians. My sister still teases me about the fact that I had all my high school librarians sign my yearbook my senior year. I did not think anything of it, but my high school library in India had approximately an equal number of male and female employees. I remember them fondly because the librarians saw something in me and encouraged me to spend as much time as I wanted in the library. My friendship with librarians continued after I moved to Canada. Even before I found work, or filled out my college application, I had a library card. I found the librarians who worked in the public libraries to be just as helpful as the librarians in my schools had been. Every research paper that I have every written has turned out better because a librarian encouraged my curiosity, questioned my methods, and challenged me to look for information that I had not considered.

Back then, I had not heard of the stereotype of the spinsterish librarian with hair in a bun and glasses. I remember that a couple of the librarians were young, friendly and often hung out with the students at the snack bar. One of the librarians had children who were in some of my classes and although he seemed really stern, he always had a story to tell me about different writers. I cannot remember if any the librarians had cats, but I do remember that they were pleasant and never miserable towards the students. In fact, their friendliness is what I remember the most! I do not remember any of the librarians fitting the traditional stereotypes—while I knew some middle-aged librarians, the majority of the librarians (both males and females) I came in contact with were only a few years older. The librarians I knew did not sit at home with their cats, but sang in my church choir, went camping, and traveled the world.

I did not consider becoming a librarian until I was in my second year of law school. In fact, I did not know that law librarianship was a viable career option until I joined my law school four years ago. I knew from the beginning that I did not want to be a traditional lawyer and that I did not intend to practice law. It was the librarians in my law school who provided me with the guidance and direction I needed. First, it was Colleen Manning, the assistant director for public services, who—after a short conversation with me at the end of my 1L year—asked me to submit a resume for the position of student reference desk attendant. Other librarians at the school patiently answered the numerous questions I had about the profession. After a month at the reference desk, I knew that law librarianship was for me. After graduating law school, I accepted the reference librarian fellowship at my law school.

None of the librarians here really fit the common stereotypes—not one of the sixteen librarians wears their hair in a bun. Six of the librarians are males and are definitely not spinsterish. There are some librarians, here, who do have cats but others have dogs and one librarian keeps a pet lizard. One librarian is also a military reservist and she has been deployed at least three times since I have been here. I have also met librarians who go whitewater rafting, lift weights, dance or teach classes in their spare time. Some of us have even gone skydiving together and are making plans to do some bungee jumping. Most importantly, I discovered that librarians are actually pretty popular with students!

My decision to become a librarian has invited all sorts of comments from the people who know me. I have heard everything from "but you're not a boring person" to "you're not going to make any money." Of course, the recent Forbes article declaring the MLIS degree as the worst degree for jobs right now has not really been a ringing endorsement for librarianship. In addition, the article mentioned that librarianship is not a growing profession.

One reason could be the negative image that seems to live on in the public psyche. It is up to us to change this image—maybe through some active promotion. We need to show our patrons that librarians are nothing like how we are portrayed in the media. We need to demonstrate that the MLIS degree is for vibrant people who

#### *Napoleon Article - From Previous Page*

are excited about teaching others about organizing and accessing information. After all, I decided to become a librarian because of the librarians who have been in my life. While we may never be able to completely change public perception, we might be able to influence a few brave souls to fall in love with librarianship.

*\* Christine Napoleon is the reference librarian fellow at Florida Coastal School of Law. She is currently enrolled in the MLIS program at the University of Wisconsin-Milwaukee. Ms. Napoleon was a recipient of the 2011-2012 SEAALL Student Scholarship.*

### Call For Program Proposals

The SEAALL 2013 annual meeting in Decatur, Georgia, will be here before you know it. The 2013 Program Committee invites you to submit proposals for the educational programming. The theme we have chosen, "Meeting in the Middle," is a nod to the convenient geographic location of the meeting and also a reference to the innovative, collaborative way we get our jobs done. Our program proposal timeline coincides with that of AALL, so if you are proposing a program for the national meeting we encourage you to consider submitting the same program to SEAALL. Not every member of SEAALL is able to attend AALL, so programs will have a much bigger audience if offered at both meetings.

We will continue this year to offer programs in a variety of formats. We encourage you to submit proposals that emphasize interactivity and innovation. We especially encourage program proposals that will be of interest to law firm librarians. One program slot will be reserved for 6-8 consecutive Ignite talks. Ignite talks may be on any subject but are limited to five minutes accompanied by 20 slides. Each slide is displayed for 15 seconds and slides automatically advance. Ignite talks are a perfect place to share a great idea that may not be conducive to a full program session. You can find numerous examples of Ignite talks on YouTube if you need inspiration.

A second program slot will be reserved for 6-8 simultaneous poster sessions. At the poster sessions, each presenter will be provided a table to showcase a science fair type poster board. Presenters will speak for five minutes about a library service or public relations project. A moderator will indicate when five minutes are completed. Attendees will rotate among tables after each five minute presentation.

The form for submitting program proposals is attached and posted to the SEAALL website here: [http://www.](http://www.aallnet.org/chapter/seaall/documents/meeting/2013_SEAALL_Program_Proposal.docx) [aallnet.org/chapter/seaall/documents/meeting/2013\\_SEAALL\\_Program\\_Proposal.docx](http://www.aallnet.org/chapter/seaall/documents/meeting/2013_SEAALL_Program_Proposal.docx)

The deadline for submitting proposals is October 5, 2012. Notifications will go out on November 16, 2012.

### Service to SEAALL Award Announcement

Congratulations to the 2012 Service to SEAALL award winner – **Pam Deemer**!

For more than 15 years Pam has been an active SEAALL member. In addition to serving as President of SEAALL in 2005-06, she has chaired three SEAALL committees and served on nine committees including Education and Publications, Local Arrangements, Newsletter, Program and Scholarship. More importantly, she's done it all with delightful good humor and grace.

Although Pam Deemer recently retired from Emory's Hugh F. MacMillan Law Library as Assistant Law Librarian for Cataloging and Acquisitions, you can now spot enjoying her leisure time around Atlanta going to the movies, pretending to be Easy Rider on her motorcycle, and playing the dulcimer.

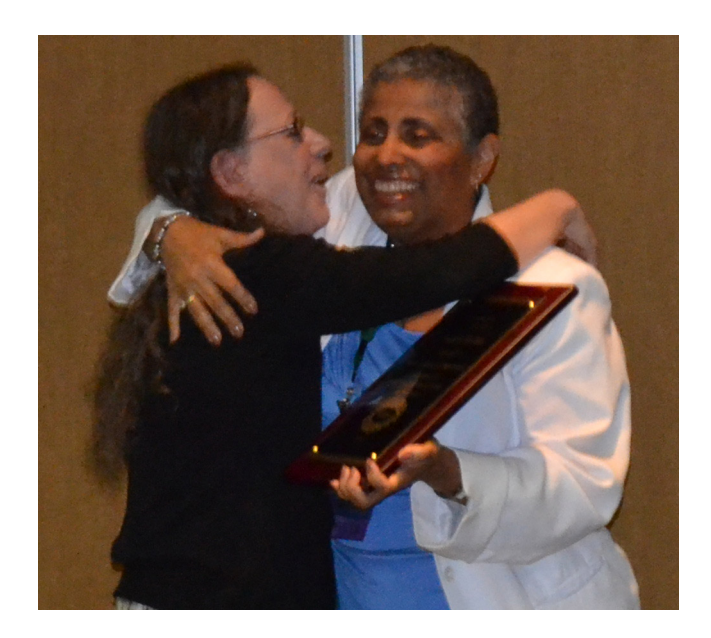

### Your Law Librarianship Career Starts at School!

Teresa Kleitches M.L.S. Candidate North Carolina Central University tkleitch@eagles.nccu.edu

I present my article as a SEAALL Scholarship 2011-2012 winner. I would like to thank SEAALL for this scholarship, and I am grateful for the opportunity to share this article with the law librarianship community. Whether you are in library school, law school, or both, it is both imperative and beneficial to start thinking about your future career in law librarianship. Do you prefer reference over cataloging? Would you enjoy assisting attorneys at a firm or would you prefer working with students at a university? Or maybe you're still figuring it out? Some things just cannot be learned in the classroom alone. The best way to jump start your career is to put yourself out there in the law library world and explore some opportunities along the way. I will show you several ways on how you can do so, and what I have done so far.

Get involved in professional organizations. Besides the American Association of Law Libraries (AALL) and regional organizations like SEAALL, there are state organizations such as the Virginia Association of Law Libraries (VALL), New Orleans Association of Law Libraries (NOALL), and the South Florida Association of Law Libraries (SFALL). There might even be one in your own city. I myself am a member of the Raleigh Area Law Librarians Association (RALLA). As a student, I get to enjoy the benefits of membership at a lower cost. You also have this benefit. Why not give them a try? Not only would you learn a lot about law librarianship, probably more than you ever will in school, you get to meet and network with the librarians who are involved. Very helpful for getting your name out there when it's time to search for positions at graduation! Which leads to...

#### *Kleitches Article - From Previous Page*

Get involved in your school's organizations. Chances are your school has a student chapter of the big organizations like AALL and the Special Library Association (SLA). If you can, take up an officer position or get involved in a committee. Get to know law librarianship behind the scenes. Many organizations plan fun activities like touring different local libraries and organizing book drives. And who knows, your school might even offer something even more extraordinary. For the last five years, the library department at my school, North Carolina Central University, has offered a study abroad program where you get to learn about libraries in Denmark. I went there this summer and toured various libraries in addition to attending lectures at their library school. Not only did I learn a lot about the Danish library system and applied what I learned to my coursework and my library job, I had the time of my life! Who knows, your school might offer study abroad opportunities as well!

Attend conferences. This pretty much falls in the same category as getting involved in professional organizations. They usually offer at least one conference every year. Again, as a student, you get to enjoy the benefits of these at a lower cost. Even better if you are offered a scholarship or grant to attend. That just might be possible if you are simply a member of that organization and apply for them! If they are held in larger cities, it is also a great way to check out a place you have never been to before. Have you always wanted to go to San Diego? SLA is having their conference there in 2013. Allow time to apply for a scholarship or grant and you just might be able to go there at little or no cost!

Get familiar with legal research. If you are in law school, you probably already have been exposed to this in your first year. But library school students are not exempt! It is the bread and butter of law librarianship. If you aren't able to learn this in a law librarianship course, there might be seminars offered on campus or online. They may even be offered at meetings of your professional or student organizations (see how important those are?). At one of my meetings for RALLA, we had a professor from Campbell University's School of Law as a guest speaker and she went over the basics of legal research. As someone who had never been exposed to it before, I found it very helpful and became more familiar with how it worked. We have also had speakers show us the latest and greatest with Westlaw and LexisNexis. As a future law librarian, you will eventually be exposed to these, so why not learn about them now?

Join listservs and webinars. There are numerous listservs related to law librarianship, such as LawLib and of course, SEAALL-L. Got a question or need a specific article on something? Chances are a listerv can help you, as its members come from all over. Also, you just might find your future law library position there! Webinars are also a nice, quick way of learning about a specific topic you might want to explore. I recently joined a webinar (from the comfort of my office) that showed everyone how to navigate a new and improved version of a government documents website, which I appreciated as I spend part of my job processing government documents. And it was free! There may be a few that cost money, but as a student, you may want to start with the free ones. They are often mentioned in listservs.

Now that you know how to put yourself out there, I highly encourage you to start. Best of luck with school, and may you have a successful career in law librarianship!

### SEAALL Placement Opportunities

Director of the Law Library **Georgia State University** Atlanta, GA Contact: Associate Dean Kelly Timmons (kctimmons@gsu.edu) Deadline: open until filled [http://www.aallnet.org/chapter/seaall/documents/employment/GSU\\_Director\\_Law\\_Library\\_2012.pdf](http://www.aallnet.org/chapter/seaall/documents/employment/GSU_Director_Law_Library_2012.pdf)

Conflicts Analyst **Nelson Mullins Riley & Scarborough LLP** Columbia, SC Contact: Michelle Klett (Michelle.Klett@nelsonmullins.com) Deadline: (not specified) [http://www.aallnet.org/chapter/seaall/documents/employment/NM\\_Conflicts\\_Analyst\\_2012.pdf](http://www.aallnet.org/chapter/seaall/documents/employment/NM_Conflicts_Analyst_2012.pdf)

Librarian/Research Assistant **Miami law firm** Miami, FL Contact: gsorrentino@msssinc.com Deadline: (not specified) [http://www.aallnet.org/chapter/seaall/documents/employment/miami\\_law\\_firm\\_librarian.pdf](http://www.aallnet.org/chapter/seaall/documents/employment/miami_law_firm_librarian.pdf)

Reference Librarian **Charlotte School of Law** Charlotte, NC Contact: humanresources@charlottelaw.edu Deadline: (not specified) [http://www.aallnet.org/chapter/seaall/documents/employment/charlotte\\_reference\\_librarian2012.pdf](http://www.aallnet.org/chapter/seaall/documents/employment/charlotte_reference_librarian2012.pdf)

Part-Time Reference Librarian **Charlotte School of Law** Charlotte, NC Contact: humanresources@charlottelaw.edu Deadline: (not specified) [http://www.aallnet.org/chapter/seaall/documents/employment/charlotte\\_reference\\_parttime2012.pdf](http://www.aallnet.org/chapter/seaall/documents/employment/charlotte_reference_parttime2012.pdf)

Reference Librarian **North Carolina Central University School of Law Library** Durham, NC Contact: Michelle T. Cosby (mcosby@nccu.edu) Deadline: Open until filled [http://www.aallnet.org/chapter/seaall/documents/employment/NCCU\\_Reference\\_Librarian.pdf](http://www.aallnet.org/chapter/seaall/documents/employment/NCCU_Reference_Librarian.pdf)

### Business Meeting Minutes

Ed Hart called the meeting to order at 5:50 p.m. Ed asked if there were any changes to the minutes of the last business meeting, which took place in Clearwater, Florida. There were no changes, so Ed called for a motion to approve the minutes. That motion was given and seconded. No one opposed.

Ed notified everyone that Jason Sowards's mother had passed away a few days before at the beginning of the AALL meeting, and he asked for a motion that SEAALL do something in support of Jason. The motion was passed.

Billie Blaine did not attend the AALL meeting in Boston, so Ed gave the Treasurer's report. Ed reported a balance of \$39,164.03. He said that he had contacted the organizers of the next SEAALL meeting in Decatur, Ga., and had warned them to be careful with their expenses for that conference.

Ed recognized and welcomed SEAALL V.I.P. Jeff Huber, director of the University of Kentucky's School of Library and Information Science.

Ed then asked the committee chairs to give their reports.

The Community Service Committee reported that in August 2011, Lisa Smith-Butler notified SEAALL membership of ways they could get involved with relief efforts for those affected by Hurricane Irene. For the annual meeting in Clearwater Beach, Florida, the committee made CASA (Community Action Stops Abuse) the community service partner. The committee publicized the giving campaign to the membership in advance of the meeting and encouraged donations directly to CASA or through collection sites at the annual meeting. SEAALL members contributed approximately \$300 in goods, cash, and checks to CASA.

Jack Bissett, chair of the Education and Publications Committee, gave the report. The committee has started posting notices of activities of other chapters within SEAALL's geographic area. After the Boston AALL meeting, the committee will invite members to submit program proposals for the AALL meeting in Seattle next year. The committee will review and make suggestions about those proposals. Librarians from the Howard Law School Library, the Howard Health Sciences Library, and the District of Columbia Public Library have proposed a webinar to demonstrate and promote the National Institutes of Health's databases. They are working with AALL's Director of Education to complete the proposal.

Brian Barnes, of the Newsletter and Public Relations Committee, encouraged everyone to submit publications to the newsletter.

Ed gave the report for the Local Arrangements Committee. He said that hotel rooms for the Decatur, Georgia, meeting in 2013 will be \$129/night. Rooms will be available for attendees who wish to spend Saturday night in the hotel. The deadline for booking the rooms is March 19, 2013.

*Continued on next page* The Membership Committee report was provided by its chair, Ryan Valentin. Ryan reported that SEAALL's current membership is 667. SEAALL has added 54 new members since July 2011. A "Welcome to SEAALL" letter was emailed to new members, and a "please consider joining SEAALL" invitation was emailed to new members of AALL who work in the southeastern region. The second annual SEAALLsucker occurred at this year's opening reception to AALL. Many SEAALL members participated. A SEAALL chapter table was hosted at both CONELL and in the AALL exhibit hall. In collaboration with the Newsletter and Public Relations Committee, a new SEAALL brochure was created and made available at the tables. The new takeaway

#### *Proposed By-Law Amendments - From Previous Page*

was a beverage coaster with the SEAALL magnolia pressed into it. This idea was proposed by Kate McLeod, and the coasters were hand-pressed in Kentucky.

Deborah Schander, chair of the Placement Committee, gave the report. She said that the committee continues to post jobs on the SEAALL website, and that the committee will have a presence in Decatur at the next SEAALL meeting.

James Donovan gave the report for the Scholarship Committee. It was reported that nine student scholarships, three AALL annual meeting registration grants, two CONELL grants, two Kathryn P. Mattox Memorial Scholarships, and two Lucile Elliot Scholarships were awarded.

Wendy Moore is the chair of the Post-COSELL Options task force that will determine what SEAALL may get from COSELL. She reported that the task force is still moving forward with its mission.

Pamela Melton provided the report for the Program Committee. Pamela informed everyone that the title of the Decatur meeting will be "Meeting in the Middle," which lends itself to a variety of programs. Programs that appeal to law firm librarians are welcome. Solicitations for programs will start after the AALL meeting in Boston, and the Program Committee has no objection to someone submitting the same program to both AALL and SEAALL. Pamela pointed out that some members attend only one of the annual meetings.

Ed made the report for the SEAALL webmaster. He said that we still have an archiving issue and that we will be addressing it in later meetings.

Carol Watson, chair of the Articles and Bylaws Committee, reported that the SEAALL bylaws have been changed to follow AALL's bylaws. She asked for a motion to approve the new bylaws, and that motion was given and seconded. Everyone voted aye. The new bylaws were approved.

Ed asked if anyone had any new business. There was general acknowledgment of several SEAALL members who had recently won awards.

Bill Beintema spoke on behalf of COSELL. After COSELL was liquidated, a check for \$4,288.04 was made out to SEAALL for its Lucile Elliot Scholarship fund. Ed accepted the check from Bill.

Ed then presented Bill Beintema with a lifetime membership in SEAALL for his extraordinary contribution to the organization.

Ed asked for a motion to adjourn. The motion was given and seconded. The meeting ended at 6:30 p.m.

Respectfully submitted, Nick Sexton SEAALL Secretary

## Staying Up To Date

#### Brian Barnes Deputy Law Library Director Loyola University New Orleans - College of Law Library bcbarnes@loyno.edu

Generally, to stay up to date we read, librarians probably more so than the "normal" folks. We also talk to our friends, co-workers, and other people we meet every day to help us stay current. We also take great advantage of media, both the traditional television and radio broadcasts and the more modern internet and social media driven outlets. In doing these daily actions we can pick of lots of updates to whatever influence our job and lives.

It seems, however, that there is always something we are missing. There is just too much to stay up to date on. If you are up to date on Lexis Advance they have recently tinkered with WestlawNext. If I finally figured out the latest version of Millennium and its tricks we discuss the idea of Sierra. So perhaps this editorial can help a few readers who are trying to stay up to date.

First, I am a huge believer in using a calendaring system. In doing this I have a block of time on the calendar set to a recurring task (looking at the latest Green Slips, signing timesheets, checking to see if ILL's are backed up). To implement this you should build a master list of weekly, bi-weekly, and monthly tasks. Personally, I have a 30 minute slot a week to read Law Librarian Blog, another 30 minute slot to read my fellow librarians I follow on Twitter, and a 30 minute block to read the advert mail that comes in each week. I don't look at the latest Elgar catalog when it first comes in, it goes in a tray until advert reading happens every Thursday afternoon. A calendar, for me, is not restrictive but liberating as I give repetitive things a place because I never worry about Green Slips unless it is 9 on Monday morning.

Second, put as much on autopilot that you can to help from forgetting something or getting further behind. For the faculty I liaison I've built in news and law review prompts to be emailed to me weekly on topics they are writing about and I can share what I have found. For new titles from YBP I get a once a week report emailed to me which I can read once prompted but I know I would forget about it without the prompt. These are just a couple of examples of building in reminders to help keep you on track for staying up to date.

By now I have a feeling that most of you think I am a complete nut and bizarrely OCD, I like to think not. There is a small amount of time investment in the beginning to set up your calendaring but the payoff is well worth it in the end.

Not only may you be much more informed as you've now been updated but you can also be motivated. I get motivated when I read about someone doing something cool at Florida Coastal or Vanderbilt. Additionally, I get a little pep in my step when I am able to knock off things of the calendar and build mental momentum. Now even for me this process is not perfect. As the premise above recognizes I still feel there is more that I should be updated on, but some updating is better than none. And what you have updated this week will not have to be duplicated next week so a snowball of effectiveness can begin to turnover.

### SEAALL Officers 2012 - 2013

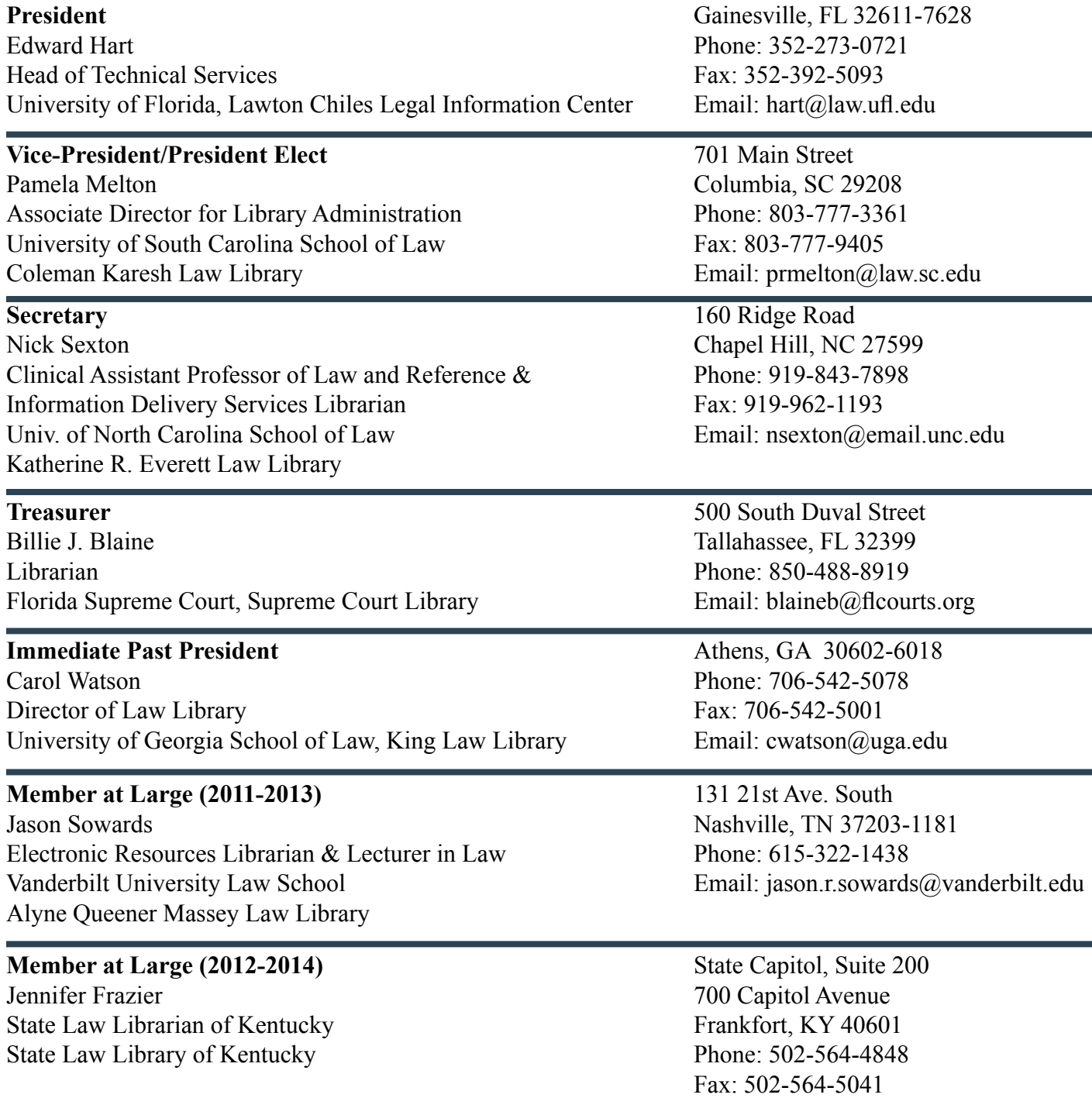

### Submission Guidelines

The Southeastern Law Librarian (ISSN 0272-7560) is the official publication of the Southeastern Chapter of the American Association of Law Libraries. It is published quarterly and is distributed free to all SEAALL members. Editorial comments or submissions should be sent to:

Brian C. Barnes -- Deputy Law Library Director -- Loyola New Orleans -- bcbarnes@loyno.edu

Submissions are preferred to be sent electronically in MS Word format. **Newsletter Deadlines are: Spring -- May 31, 2012 Summer -- August 31, 2012 Fall -- November 30, 2012 Winter -- February 28, 2013**

The opinions in the columns are those of the authors and do not necessarily represent those of SEAALL. The Southeastern Law Librarian is not copyrighted; however, permission should be sought from the authors and credit given when quoting or photocopying materials from the publication.

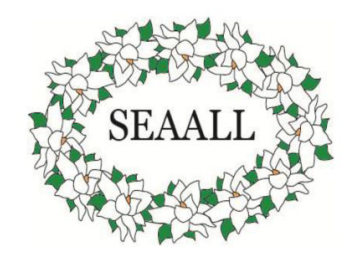

This Newsletter is provided in a paperless format.